## Stress Analysis In Autodesk Inventor 1

This is likewise one of the factors by obtaining the soft documents of this Stress Analysis In Autodesk Inventor 1 by online. You might not require more times to spend to go to the ebook establishment as well as search for them. In some cases, you likewise pull off not discover the pronouncement Stress Analysis In Autodesk Inventor 1 that you are looking for. It will unquestionably squander the time.

However below, when you visit this web page, it will be for that reason utterly simple to get as well as download guide Stress Analysis In Autodesk Inventor 1

It will not endure many get older as we notify before. You can reach it even if fake something else at home and even in your workplace. in view of that easy! So, are you question? Just exercise just what we provide under as with ease as evaluation Stress Analysis In Autodesk Inventor 1 what you similar to to read!

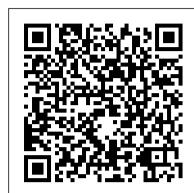

Up and Running with Autodesk Inventor Professional 2013 Cadcamcae Works Teaches you the principles of both engineering graphics and Autodesk Inventor 2023 • Uses step by step tutorials that cover the most common features of Autodesk Inventor • Includes a chapter on stress analysis • Prepares you for the Autodesk Inventor Certified User Exam Autodesk Inventor 2023 and Engineering Graphics: An Integrated Approach will teach you the principles of engineering graphics while instructing you on how to use the powerful 3D modeling capabilities of Autodesk Inventor 2023. Using step-by-step tutorials, this text will teach you how to create and read engineering drawings while becoming proficient at using the most common features of Autodesk Inventor. By the end of the book you will be fully prepared to take and pass the Autodesk Inventor Certified User Exam. This text is intended to be used as a training guide for students and professionals. The chapters in this text proceed in a pedagogical fashion to guide you from constructing basic shapes to making complete sets of engineering drawings. This text takes a hands-on, exerciseintensive approach to all the important concepts of Engineering Graphics, as well as in-depth discussions of parametric feature-based CAD techniques. This textbook contains a series of fifteen chapters, with detailed step-by-step tutorial style lessons, designed to introduce beginning CAD users to the graphic language used in all branches of technical industry. This book does not attempt to cover all of Autodesk Inventor 2023's features, only to provide an introduction to the software. It is intended to help you establish a good basis for exploring and growing in the exciting field of Computer Aided Engineering. Autodesk Inventor 2023 Certified User Examination The content of this book covers the performance tasks that have been identified by Autodesk as being included on the Autodesk Inventor 2023 Certified User examination. Special reference guides show students where the performance tasks are covered in the book.

Basics of Autodesk Inventor Nastran 2022 (Colored) Elsevier Tools for Design is intended to provide the user with an overview of computer aided design using two popular CAD software packages from Autodesk: AutoCAD and Autodesk Inventor. This book explores the strengths of each package and show how they can be used in design, both separately and in combination with each other. What you'll learn How to create and dimension 2D multiview drawings using AutoCAD How to freehand sketch using axonometric, oblique and perspective projection techniques How to create 3D parametric models and 2D multiview drawings using Autodesk Inventor How to reuse design information between AutoCAD and Autodesk Inventor How to combine parts into assemblies including assembly modeling with a LEGO® MINDSTORMS® Education Base Set with TETRIX® kit and a VEX Robot Kit How to perform basic finite element stress analysis using Inventor Stress Analysis Module Who this book is for This book is designed for high school and college age students wanting to learn the fundamentals of computer aided design with AutoCAD and Inventor and how the two can be used together. No prior CAD experience is required. Tools for Design Using AutoCAD 2020 and Autodesk Inventor 2020 SAE International

Parametric Modeling with Autodesk Inventor 2023 contains a series of seventeen tutorial style lessons designed to introduce Autodesk Inventor, solid modeling, and parametric modeling. It uses a hands-on, exercise-intensive approach to all the important parametric modeling techniques and concepts. The lessons guide the user from constructing basic shapes to building intelligent mechanical designs, to creating multi-view drawings and assembly models. Other featured topics include sheet metal design, motion analysis, 2D design reuse, collision and contact, stress analysis, 3D printing and the Autodesk Inventor 2023 Certified User Examination. Video Training Included with every new copy of this book is access to extensive video training. There are forty-seven videos that total nearly six hours of training in total. This video training parallels the exercises found in the text. However, the videos do more than just provide you with click by click instructions. Author Luke Jumper also includes a brief discussion of each tool, as well as rich insight into why and how the tools are used. Luke isn 't just telling you what to do, he 's showing and explaining to you how to go through the exercises while providing clear descriptions of the entire process. It 's like having him there guiding you through the book. These videos will provide dimension 2D multiview drawings using AutoCAD How to freehand sketch using you with a wealth of information and brings the text to life. They are also an invaluable resource for tools found in Autodesk Inventor and perfectly complement and reinforce the exercises in the book. Autodesk Inventor Nastran 2021.1 SDC Publications

Up and Running with Autodesk(r) Inventor(r) Professional 2013 is dedicated to the requirements of Inventor users who need to quickly learn or refresh their skills and apply the stress and frame analysis capabilities of Inventor Professional 2013. Providing clear guidance Tools for Design Using AutoCAD 2019 and Autodesk Inventor 2019 John Wiley & Sons and all-important real-world tutorials, the step-by-step, heavily-illustrated approach of this book will help designers, engineers, and manufactures of all skill levels become Simulation experts This edition of the book comes with 4 new chapters covering the NEW thin elements and how to simulate bolt-preloads. Chapter 1 has also been updated to cover thin elements Tools for Design Using Autocad 2014 and Autodesk Inventor 2014 Createspace Independent **Publishing Platform** 

 Teaches you the principles of both engineering graphics and Autodesk Inventor 2022 Uses step by step tutorials that cover the most common features of Autodesk Inventor • Includes a chapter on stress analysis • Prepares you for the Autodesk Inventor Certified User Exam Autodesk Inventor 2022 and Engineering Graphics: An Integrated Approach will teach No prior CAD experience is required. you the principles of engineering graphics while instructing you on how to use the powerful 3D modeling capabilities of Autodesk Inventor 2022. Using step-by-step tutorials, this text will Expert authors Curtis Waguespack and Thom Tremblay developed this detailed reference and tutorial with teach you how to create and read engineering drawings while becoming proficient at using the most common features of Autodesk Inventor. By the end of the book you will be fully prepared to take and pass the Autodesk Inventor Certified User Exam. This text is intended to be used as a training guide for students and professionals. The chapters in this text proceed in a pedagogical fashion to guide you from constructing basic shapes to making complete sets of engineering drawings. This text takes a hands-on, exercise-intensive approach to all the important concepts of Engineering Graphics, as well as in-depth discussions of parametric feature-based CAD techniques. This textbook contains a series of fifteen chapters, with detailed step-by-step tutorial style lessons, designed to introduce beginning CAD users to the graphic language used in all branches of technical industry. This book does not attempt to cover all of Autodesk Inventor 2022 's features, only to provide an introduction to the software. It is intended to help you establish a good basis for exploring and growing in the exciting field of Computer Aided Engineering.

Up and Running SDC Publications

Parametric Modeling with Autodesk Inventor 2020 contains a series of seventeen tutorial style lessons designed to introduce Autodesk Inventor, solid modeling, and parametric modeling. It uses a hands-on, exercise-intensive approach to all the important parametric modeling techniques and concepts. The lessons guide the user from constructing basic shapes to building intelligent mechanical designs, to creating multi-view drawings and assembly models. Inventor certification exams.

Other featured topics include sheet metal design, motion analysis, 2D design reuse, collision and contact, stress analysis, 3D printing and the Autodesk Inventor 2020 Certified User Examination. Autodesk Inventor 2020 Certified User Examination The content of Parametric Modeling with Autodesk Inventor 2020 covers the performance tasks that have been identified by Autodesk as being included on the Autodesk Inventor 2020 Certified User examination. Special reference guides show students where the performance tasks are covered in the book. Parametric Modeling with Autodesk Inventor 2023 SDC Publications

Tools for Design is intended to provide the user with an overview of computer aided design using two popular CAD software packages from Autodesk: AutoCAD and Autodesk Inventor. This book explores the strengths of each package and show how they can be used in design, both separately and in combination with each other. What you'll learn How to create and axonometric, oblique and perspective projection techniques. How to create 3D parametric people who learn best through a visual experience. These videos deliver a comprehensive overview of the models and 2D multiview drawings using Autodesk Inventor How to reuse design information between AutoCAD and Autodesk Inventor How to combine parts into assemblies including assembly modeling with a LEGO® MINDSTORMS® Education Base Set with TETRIX® kit and a VEX Robot Kit How to perform basic finite element stress analysis using Inventor Stress Analysis Module

> Tools for Design is intended to provide the user with an overview of computer aided design using two popular CAD software packages from Autodesk: AutoCAD and Autodesk Inventor. This book explores the strengths of each package and shows how they can be used in design, both separately and in combination with each other. What you'll learn • How to create and dimension 2D multiview drawings using AutoCAD • How to freehand sketch using axonometric, oblique and perspective projection techniques • How to create 3D parametric models and 2D multiview drawings using Autodesk Inventor • How to reuse design information between AutoCAD and Autodesk Inventor • How to combine parts into assemblies including assembly modeling with a LEGO® MINDSTORMS® Education Base Set, with a TETRIX® kit and a VEX Robot Kit • How to perform basic finite element stress analysis using Inventor Stress Analysis Module Who this book is for This book is designed for high school and college age students wanting to learn the fundamentals of computer aided design with AutoCAD and Inventor and how the two can be used together.

Autodesk Inventor 2023 Cookbook SDC Publications

straightforward explanations, real-world examples, and practical tutorials that focus squarely on teaching Inventor tips, tricks, and techniques. The authors extensive experience across industries and their Inventor expertise allows them to teach the software in the context of real-world workflows and work environments. They present topics that are poorly documented elsewhere, such as design tactics for large assemblies, effective model design for different industries, strategies for effective data and asset sharing across teams, using 2D and 3D data from other CAD systems, and improving designs by incorporating engineering principles. Mastering Inventor 2011 begins with an overview of Inventor design concepts and application before exploring all aspects of part design, including sketching, basic and advanced modeling techniques, working with sheet metal, and part editing. The book then looks at assemblies and subassemblies, explaining real-world workflows and offering extensive detail on working with large assemblies. Weldment design is detailed next before the reader is introduced to the functional design using Design Accelerators and Design Calculators. The detailed documentation chapter then covers everything from presentation files to simple animations to documentation for exploded views, sheet metal flat patterns, and more. The following chapters explore crucial productivity-boosting tools, data exchange, the Frame Generator, and the Inventor Studio visualization tools. Finally, the book explores Inventor Professional's dynamic simulation and stress analysis features as well as the routed systems features (piping, tubing, cabling, and harnesses). Mastering Inventor's detailed discussions are reinforced with step-by-step tutorials, and readers can compare their work to the downloadable before-and-after tutorial files. It also features content to help readers pass the Inventor 2011 Certified Associate and Certified Professional exams and will feature instructor support materials appropriate for use in both the training and higher education channels. Mastering Inventor is the ultimate resource for those who want to quickly become proficient with Autodesk's 3D manufacturing software and prepare for the

Stress Analysis In Autodesk Inventor

Parametric Modeling with Autodesk Inventor 2016 John Wiley & Sons Parametric Modeling with Autodesk Inventor 2012 contains a series of sixteen tutorial style lessons designed to introduce Autodesk Inventor, solid modeling, and parametric modeling. It uses a hands-on, exercise-intensive approach to all the import parametric modeling techniques and concepts. The lessons guide the user from constructing basic shapes to building intelligent mechanical designs, creating multi-view drawings and assembly models. Other featured topics include sheet metal design, motion analysis, 2D design reuse, collision and contact, stress analysis and the Autodesk Inventor 2012 Certified Associate Examination. Autodesk Inventor 2022 and Engineering Graphics SDC Publications

- Teaches you the principles of both engineering graphics and Autodesk Inventor 2024
  Uses step by step tutorials that cover the most common features of Autodesk Inventor • Includes a chapter on stress analysis
- Prepares you for the Autodesk Inventor Certified User Exam Autodesk Inventor 2024 and Engineering Graphics: An Integrated Approach will teach you the principles of engineering graphics while instructing you on how to use the powerful 3D modeling capabilities of Autodesk Inventor 2024. Using step-by-step tutorials, this text will teach you how to create and read engineering drawings while becoming proficient at using the most common features of Autodesk Inventor. By the end of the book you will be fully prepared to take and pass the Autodesk Inventor Certified User Exam. This text is intended to be used as a training guide for students and professionals. The chapters in this text proceed in a pedagogical fashion to guide you from constructing basic shapes to making complete sets of engineering drawings. This text takes a hands-on, exercise-intensive approach to all the important concepts of Engineering Graphics, as well as in-depth discussions of parametric feature-based CAD techniques. This textbook contains a series of fifteen chapters, with detailed step-by-step tutorial style lessons, designed to introduce beginning CAD users to the graphic language used in all branches of technical industry. This book does not attempt to cover all of Autodesk Inventor 2024 's features, only to provide an introduction to the software. It is intended to help you establish a good basis for exploring and growing in the exciting field of Computer Aided Engineering. Mastering Autodesk Inventor 2010 SDC Publications

Master the "Inventor" way of 3D mechanical design with this expert guide This Autodesk Official Training Guide is your best resource for learning how to create, document, and verify your design using Autodesk's powerful Inventor 2012 software. Mastering Inventor is a detailed reference and tutorial that quickly covers Inventor basics before moving on to detail topics rarely documented elsewhere, such as configuring your design with iLogic, practical ways to work with large assemblies, using 2D and 3D data from other CAD systems, working with styles and standards, designing and detailing weldments and frames, and working with Tube and Pipe and Cable and Harness design tools. Expert author Curtis Waguespack draws on his extensive Inventor experience across multiple industries to provide you with a wealth of real-world tips, tricks, and techniques so readers can improve designs, work productively, and employ Inventor and industry-standard best practices. This Mastering book is recommended as a Certification Preparation study guide resource for the Inventor Associate and Professional exams. Covers all the new features in Autodesk Inventor 2012 and Inventor LT 2012 Written by Inventor Certified Expert and Autodesk Manufacturing Implementation Certified Expert Curtis Waguespack, who draws on his extensive Inventor experience across multiple industries Provides a wealth of real-world tips, tricks, and techniques for using Inventor in professional environments Covers rapid digital prototyping, designing weldments and frames, sheet metal design, conducting dynamic simulation and stress analysis, and much more Helps you prepare for the Autodesk Inventor 2012 Certified Associate and Certified Professional exams Want to master Autodesk Inventor? Mastering Autodesk Inventor 2012 and Inventor LT 2012 is the resource you need.

Mastering Autodesk Inventor and Autodesk Inventor LT 2011 Packt Publishing Ltd Parametric Modeling with Autodesk Inventor 2013 contains a series of sixteen tutorial style lessons designed to introduce Autodesk Inventor, solid modeling, and parametric modeling. It uses a hands-on, exerciseintensive approach to all the import parametric modeling techniques and concepts. The lessons guide the user from constructing basic shapes to building intelligent mechanical designs, creating multi-view drawings and assembly models. Other featured topics include sheet metal design, motion analysis, 2D design reuse, collision and contact, stress analysis and the Autodesk Inventor 2013 Certified Associate Examination. Tools for Design Using AutoCAD 2022 and Autodesk Inventor 2022 SDC Publications Tools for Design is intended to provide the user with an overview of computer aided design using two

popular CAD software packages from Autodesk: AutoCAD and Autodesk Inventor. This book explores the strengths of each package and show how they can be used in design, both separately and in combination with each other.

Tools for Design Using AutoCAD 2018 and Autodesk Inventor 2018 SDC Publications This title is dedicated to the requirements of Inventor Simulation users who need to quickly learn or refresh their skills, and apply the dynamic simulation, assembly analysis, and optimization capabilities of Inventor Simulation 2010.

Tools for Design Using AutoCAD 2015 and Autodesk Inventor 2015 SDC Publications Parametric Modeling with Autodesk Inventor 2022 contains a series of seventeen tutorial style lessons designed to introduce Autodesk Inventor, solid modeling, and parametric modeling. It uses a hands-on, exercise-intensive approach to all the important parametric modeling techniques and concepts. The lessons

guide the user from constructing basic shapes to building intelligent mechanical designs, to creating multi-view invaluable resource for people who learn best through a visual experience. These videos deliver a drawings and assembly models. Other featured topics include sheet metal design, motion analysis, 2D design reuse, collision and contact, stress analysis, 3D printing and the Autodesk Inventor 2022 Certified User Examination. Video Training Included with every new copy of this book is access to extensive video training. There are forty-seven videos that total nearly six hours of training in total. This video training parallels the exercises found in the text. However, the videos do more than just provide you with click by click instructions Author Luke Jumper also includes a brief discussion of each tool, as well as rich insight into why and how the tools are used. Luke isn 't just telling you what to do, he 's showing and explaining to you how to go through the exercises while providing clear descriptions of the entire process. It 's like having him there guiding you through the book. These videos will provide you with a wealth of information and brings the text dimension 2D multiview drawings using AutoCAD How to freehand sketch using to life. They are also an invaluable resource for people who learn best through a visual experience. These videos deliver a comprehensive overview of the tools found in Autodesk Inventor and perfectly complement and reinforce the exercises in the book.

Up and Running with Autodesk Inventor Professional 2020 SDC Publications Your real-world introduction to mechanical design with Autodesk Inventor 2016 Mastering Autodesk Inventor 2016 and Autodesk Inventor LT 2016 is a complete real-world reference and tutorial for those learning this mechanical design software. With straightforward explanations and practical tutorials, this guide brings you up to speed with Inventor in the context of real-world workflows and environments. You'll begin designing right away as you become acquainted with the interface and conventions, and then move into more complex projects as you learn sketching, modeling, assemblies, weldment design, functional design, documentation, visualization, simulation and analysis, and much more. Detailed discussions are reinforced with step-by-step tutorials, and the companion website provides downloadable project files that allow you to compare your work to the pros. Whether you're teaching yourself, teaching a class, or preparing for the Inventor certification exam, this is the guide you need to quickly gain confidence and real-world ability. Inventor's 2D and 3D design features integrate with process automation tools to help manufacturers create, manage, and share data. This detailed guide shows you the ins and outs of all aspects of the program, so you can jump right in and start designing with confidence. Sketch, model, and edit parts, then use them to build assemblies Create exploded views, flat sheet metal patterns, and more Boost productivity with data exchange and visualization tools Perform simulations and stress analysis before the prototyping stage This complete reference includes topics not covered elsewhere, including large assemblies, integrating other CAD data, effective modeling by industry, effective data sharing, and more. For a comprehensive, real-world guide to Inventor from a professional perspective, Mastering Autodesk Inventor 2016 and Autodesk Inventor LT 2016 is the easy-to-follow hands-on training you've been looking for. Parametric Modeling with Autodesk Inventor 2021 Independently Published This book has been written using actual design problems, all of which have greatly benefited from the use of Simulation technology. For each design problem, I have attempted to explain the process of applying Inventor Simulation using a straightforward, step by step approach, and have supported this approach with explanation and tips. At all times, I have tried to

anticipate what questions a designer or development engineer would want to ask whilst he or

she were performing the task and using Inventor Simulation. The design problems have been

carefully chosen to cover the core aspects and capabilities of Stress and Frame Analysis and

their solutions are universal, so you should be able to apply the knowledge quickly to their

own design problems with more confidence. Parametric Modeling with Autodesk Inventor 2013 John Wiley & Sons

 Designed specifically for beginners with no prior CAD experience
 Uses a hands-on, exerciseintensive, tutorial style approach • Comes with extensive video instruction • Covers parametric modeling, 3D Modeling, 3D printing, and the Autodesk Inventor Certified User Exam • Contains a chapter introducing you to stress analysis Parametric Modeling with Autodesk Inventor 2024 contains a series of seventeen tutorial style lessons designed to introduce Autodesk Inventor, solid modeling, and parametric modeling. It uses a hands-on, exercise-intensive approach to all the important parametric modeling techniques and concepts. The lessons guide the user from constructing basic shapes to building intelligent mechanical designs, to creating multi-view drawings and assembly models. Other featured topics include sheet metal design, motion analysis, 2D design reuse, collision and contact, stress analysis, 3D printing and the Autodesk Inventor 2024 Certified User Examination. Video Training Included with every new copy of this book is access to extensive video training. There are forty-seven videos that total nearly six hours of training in total. This video training parallels the exercises found in the text. However, the videos do more than just provide you with click by click instructions. Author Luke Jumper also includes a brief discussion of each tool, as well as rich insight into why and how the tools are used. Luke isn 't just telling you what to do, he 's showing and explaining to you how to go through the exercises while providing clear descriptions of the entire process. It 's like having him there guiding you through the book. These videos will provide you with a wealth of information and brings the text to life. They are also an

comprehensive overview of the tools found in Autodesk Inventor and perfectly complement and reinforce the exercises in the book.

Mastering Autodesk Inventor 2012 and Autodesk Inventor LT 2012 SDC Publications Tools for Design is intended to provide you with an overview of computer aided design using two popular CAD software packages from Autodesk: AutoCAD and Autodesk Inventor. This book explores the strengths of each package and shows how they can be used in design, both separately and in combination with each other. What you'll learn How to create and axonometric, oblique and perspective projection techniques. How to create 3D parametric models and 2D multiview drawings using Autodesk Inventor How to reuse design information between AutoCAD and Autodesk Inventor How to combine parts into assemblies including assembly modeling with a LEGO® MINDSTORMS® Education Base Set, with a TETRIX® kit and a VEX Robot Kit How to perform basic finite element stress analysis using Inventor Stress Analysis Module Who this book is for This book is designed for high school and college age students wanting to learn the fundamentals of computer aided design with AutoCAD and Inventor and how the two can be used together. No prior CAD experience is required.